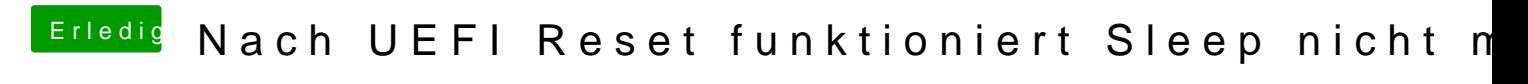

Beitrag von Harper Lewis vom 8. Dezember 2019, 19:48

NoTouchID wirst du nicht benötigen, kann also raus.